### 제 **5** 장 생산공정과 비용 **The Production Process and Costs**

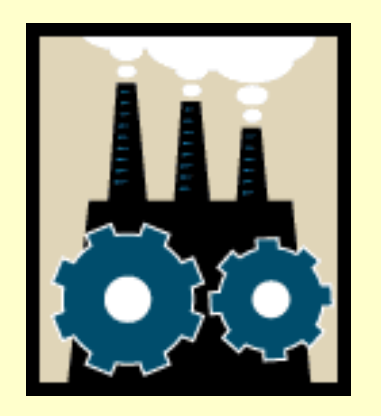

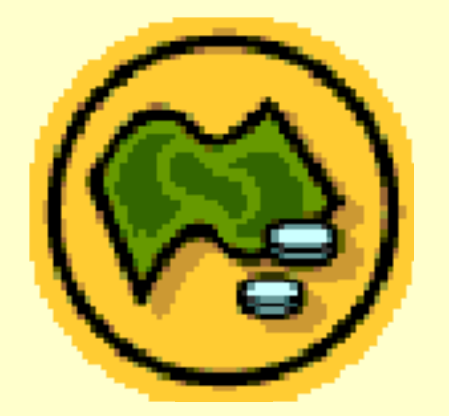

### 생산분석 **Production Analysis**

- Production Function 생산함수  $_{q}$  Q = F(K,L)
	- The *maximum* amount of output that can be produced with K units of capital and L units of labor (technical efficiency).
- Short-Run vs. Long-Run Decisions
- Fixed vs. Variable Inputs

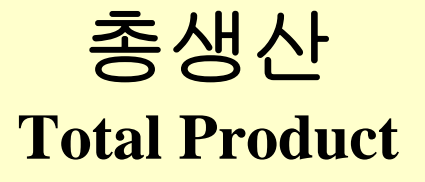

- Cobb-Douglas Production Function
- $\bullet$ Example:  $Q = F(K,L) = K^{.5}L^{.5}$ 
	- $\sigma$  K is fixed at 16 units.
	- Short run production function:

 $Q = (16)^{.5} L^{.5} = 4 L^{.5}$ 

**Example 2** Production when 100 units of labor are used?

 $Q = 4 (100)^{5} = 4(10) = 40$  units

### 한계생산성의 측정 **Marginal Productivity Measures**

- Marginal Product of Labor:  $MP_L = \Delta Q/\Delta L$ 
	- **Example 3 Measures the output produced by the last worker.**
	- Slope of the short-run production function (with respect to labor).
- Marginal Product of Capital:  $MP_K = \Delta Q/\Delta K$ 
	- Measures the output produced by the last unit of capital.
	- $\alpha$  When capital is allowed to vary in the short run, MP<sub>K</sub> is the slope of the production function (with respect to capital).

#### 평군생산성의 측정 **Average Productivity Measures**

- Average Product of Labor
	- $_{\rm q}$   $\rm AP_{L}$  = Q/L.
	- q Measures the output of an "average" worker.
	- Example:  $Q = F(K,L) = K^5 L^5$ 
		- If the inputs are  $K = 16$  and  $L = 16$ , then the average product of labor is  $\text{AP}_{\text{L}} = [(16)^{0.5}(16)^{0.5}]/16 = 1.$
- Average Product of Capital
	- $_{\mathrm{q}}$   $\;$   $\mathrm{AP}_{\mathrm{K}}$   $=$   $\mathrm{Q/K}.$
	- q Measures the output of an "average" unit of capital.
	- Example:  $Q = F(K,L) = K^{.5} L^{.5}$ 
		- If the inputs are  $K = 16$  and  $L = 16$ , then the average product of labor is  $\text{AP}_{\text{L}} = [(16)^{0.5}(16)^{0.5}]/16 = 1.$

### **Increasing, Diminishing and Negative Marginal Returns**

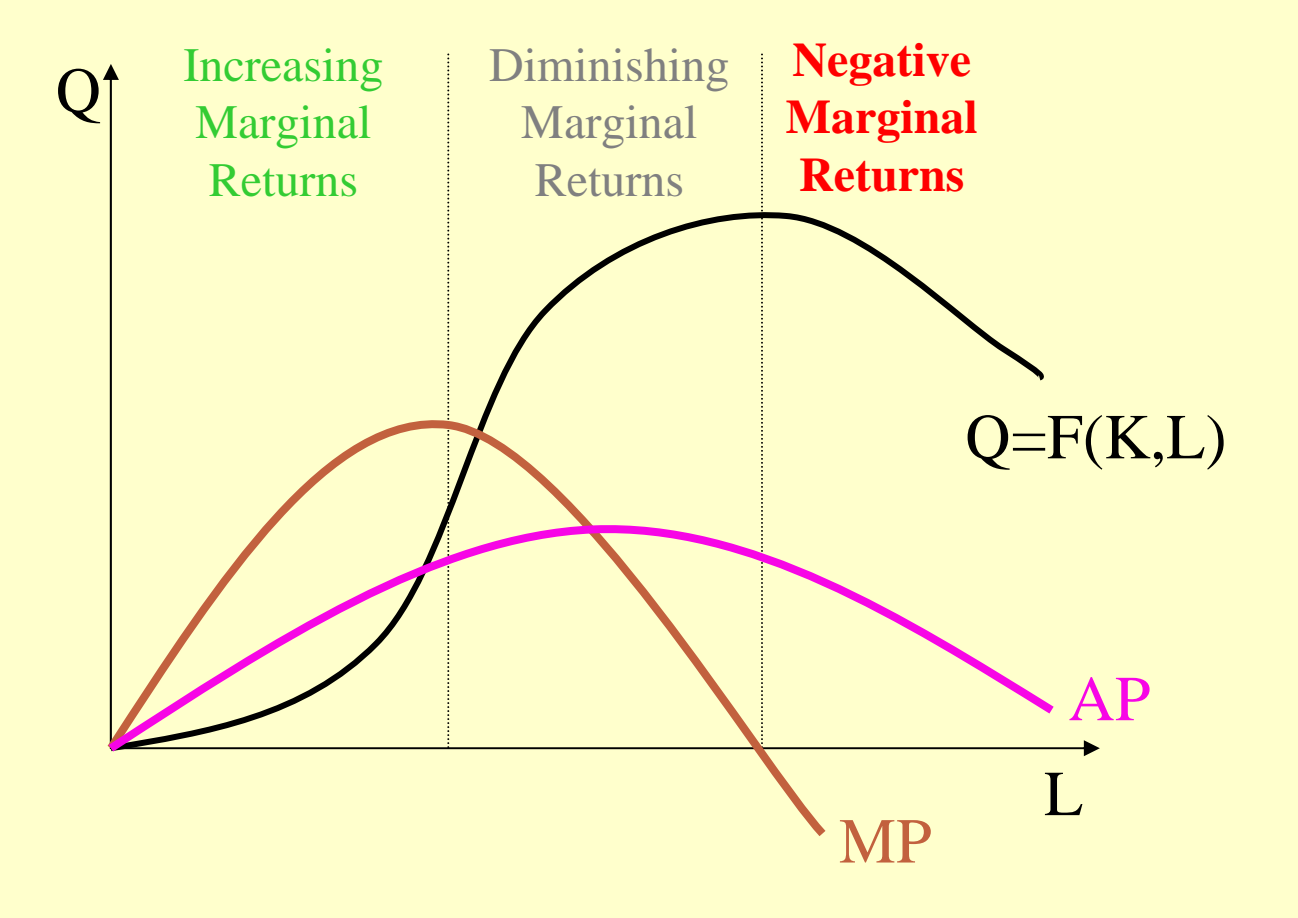

#### 생산공정에의 적용 **Guiding the Production Process**

- Producing on the production function ■ Aligning incentives to induce maximum worker effort.
- Employing the right level of inputs
	- q When labor or capital vary in the short run, to maximize profit a manager will hire
		- labor until the value of marginal product of labor equals the wage:  $VMP_L = w$ , where  $VMP_L = P \times MP_L$ .
		- capital until the value of marginal product of capital equals the rental rate:  $VMP_K = r$ , where  $VMP_K = P \times r$  $MP_{\overline{K}}$  .

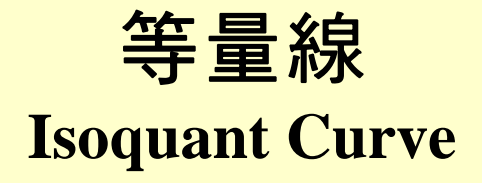

- The combinations of inputs (K, L) that yield the producer the same level of output.
- The shape of an isoquant reflects the ease with which a producer can substitute among inputs while maintaining the same level of output.

#### 한계기술대체율 **Marginal Rate of Technical Substitution (MRTS)**

• The rate at which two inputs are substituted while maintaining the same output level.

$$
MRTS_{KL} = \frac{MP_L}{MP_K}
$$

## **Linear Isoquants**

- Capital and labor are perfect substitutes
	- $q$  Q = aK + bL
	- q  $MRTS_{KL} = b/a$
	- Linear isoquants imply that inputs are substituted at a constant rate, independent of the input levels employed.

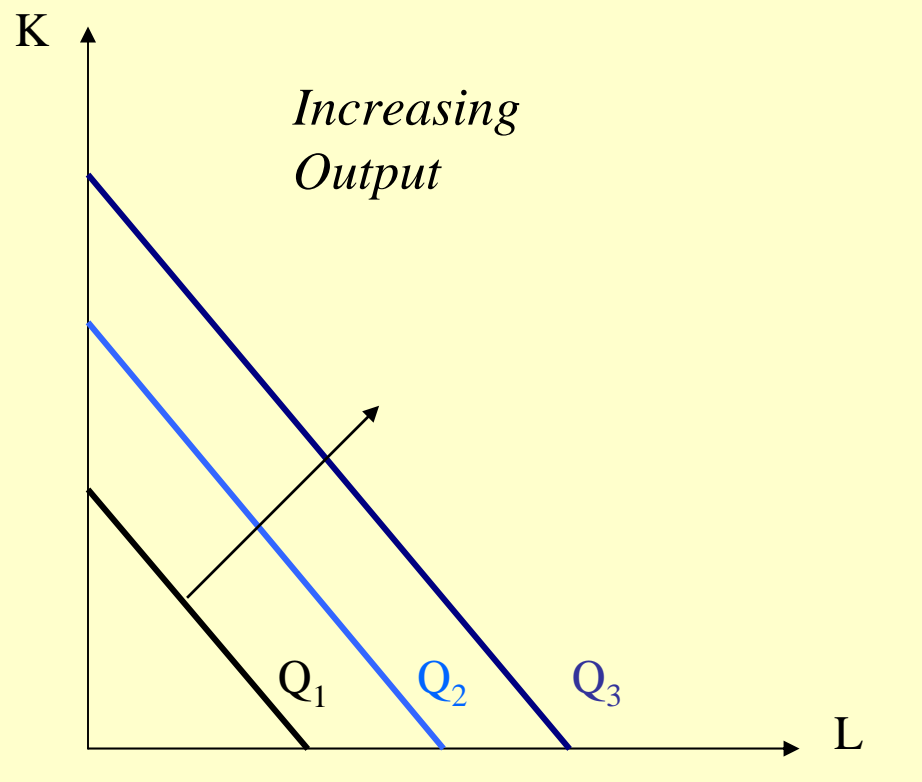

## **Leontief Isoquants**

- •Capital and labor are perfect **K** complements.
- Capital and labor are used in fixed-proportions.
- $Q = min \{bK, cL\}$
- • Since capital and labor are consumed in fixed proportions there is no input substitution along isoquants (hence, no MRTS $_{\text{KI}}$ ).

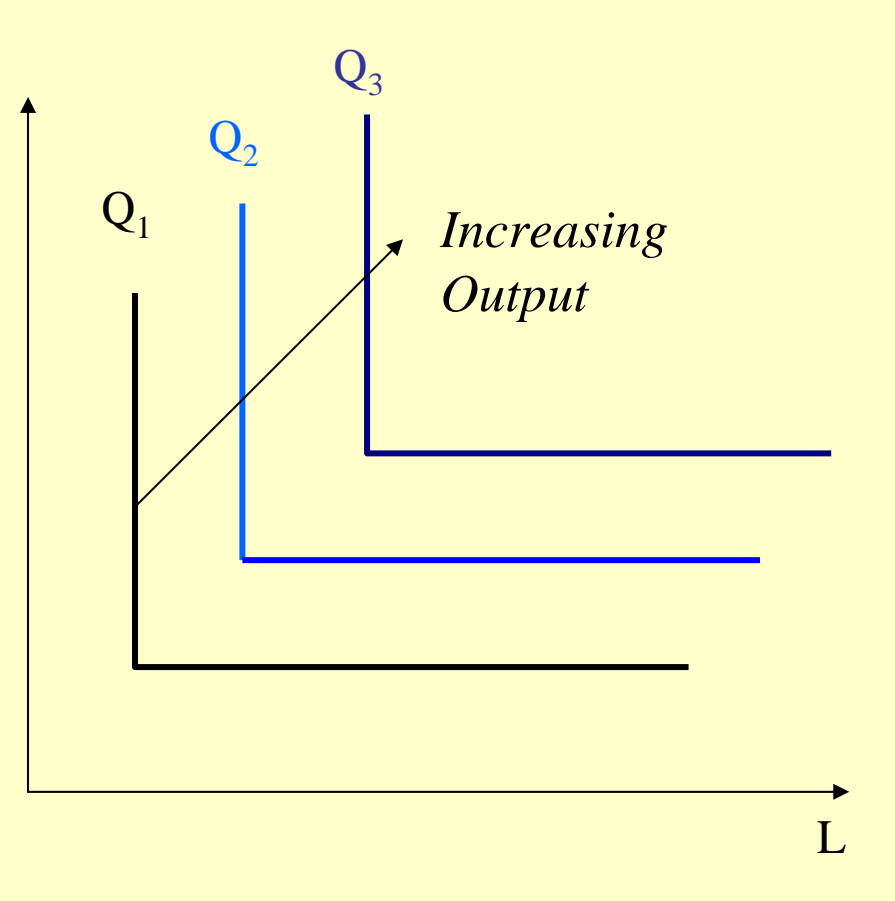

# **Cobb-Douglas Isoquants**

- Inputs are not perfectly substitutable.
- Diminishing marginal rate of technical substitution.
	- $\alpha$  As less of one input is used in the production process, increasingly more of the other input must be employed to produce the same output level.
- $\bullet$  Q = K<sup>a</sup>L b
- $\bullet$  $MRTS_{KL} = MP_L/MP_K$

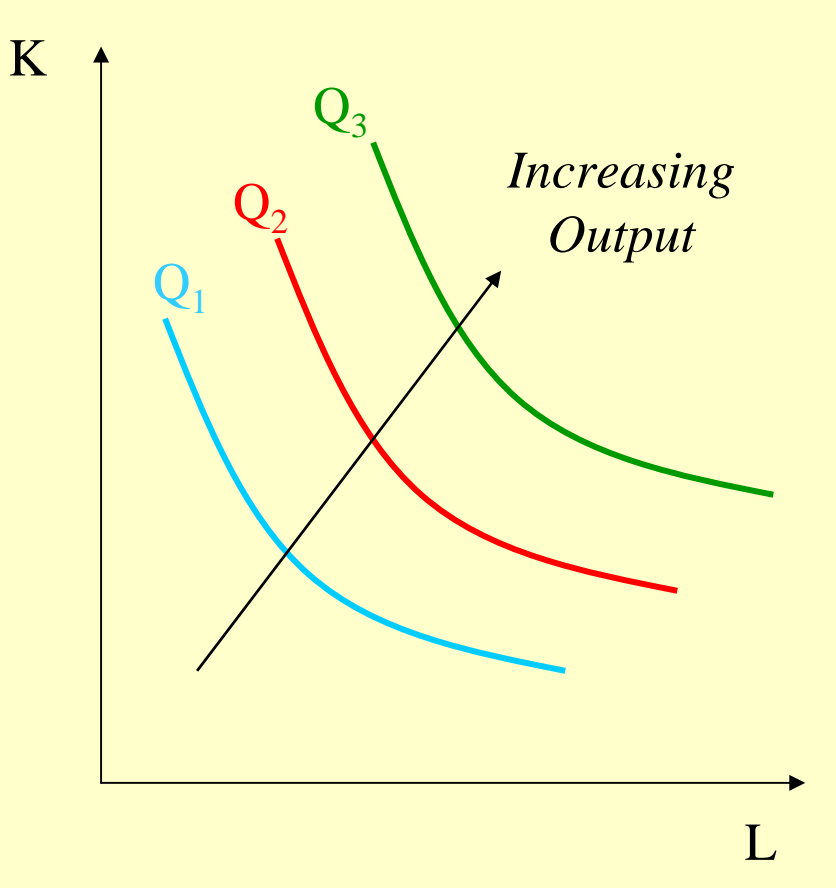

#### 등비용선 **Isocost Curve**

• The combinations of inputs that produce a given level of output at the same cost:

$$
wL + rK = C
$$

• Rearranging,

 $K = (1/r)C - (w/r)L$ 

- For given input prices, isocosts farther from the origin are associated with higher costs. K *C*/*r*
- Changes in input prices change the slope of the isocost line.

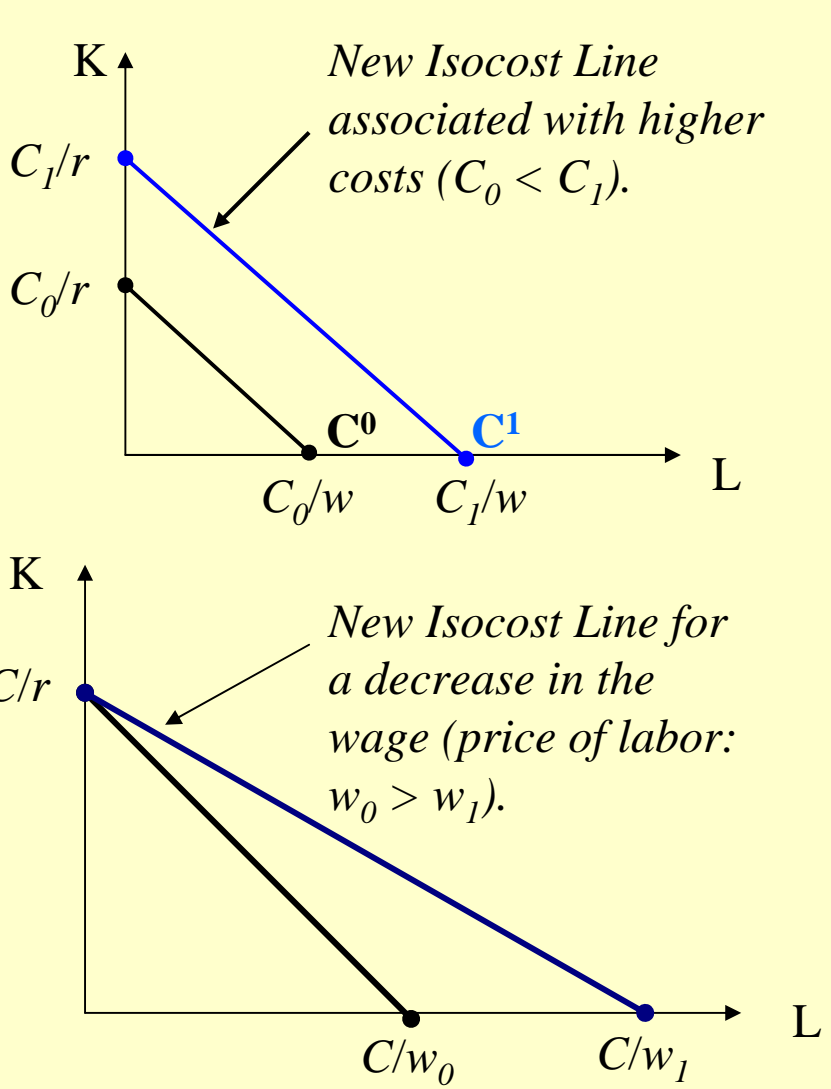

#### 비용최소화 **Cost Minimization**

• Marginal product per dollar spent should be equal for all inputs:

$$
\frac{MP_L}{w} = \frac{MP_K}{r} \Leftrightarrow \frac{MP_L}{MP_K} = \frac{w}{r}
$$

• But, this is just

$$
MRTS_{KL} = \frac{w}{r}
$$

## **Cost Minimization**

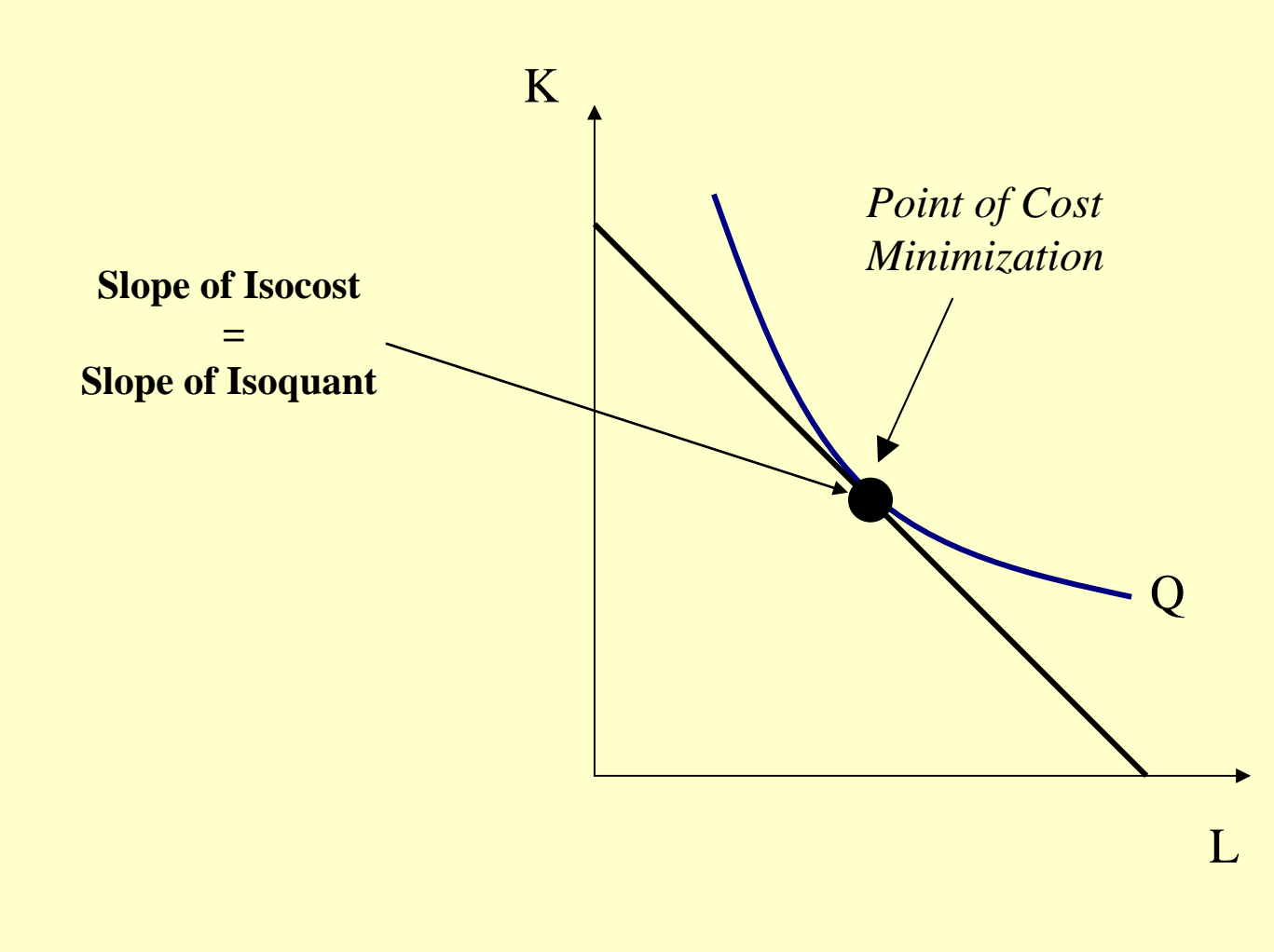

### 최적요소대체

#### **Optimal Input Substitution**

- A firm initially produces  $Q_0$ by employing the combination of inputs represented by point A at a cost of  $C_0$ .
- •Suppose  $w_0$  falls to  $w_1$ .
	- The isocost curve rotates counterclockwise; which represents the same cost level prior to the wage change.
	- **To produce the same level of** output,  $Q_0$ , the firm will produce on a lower isocost line  $(C<sub>1</sub>)$  at a point B.
	- $\frac{1}{9}$  The slope of the new isocost line represents the lower wage relative to the rental rate of capital.

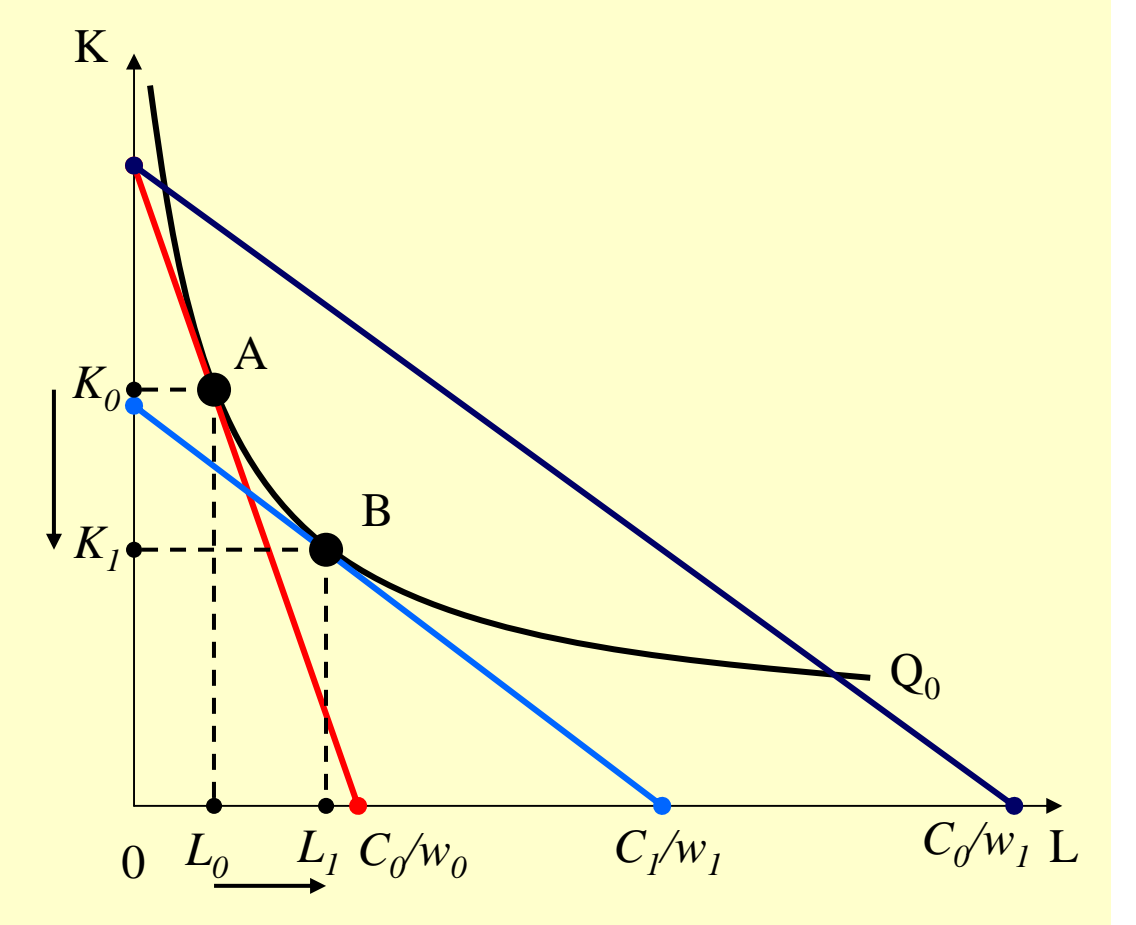

비용분석 **Cost Analysis**

• Types of Costs ■ Fixed costs (FC) ■ Variable costs (VC) q Total costs (TC) ■ Sunk costs

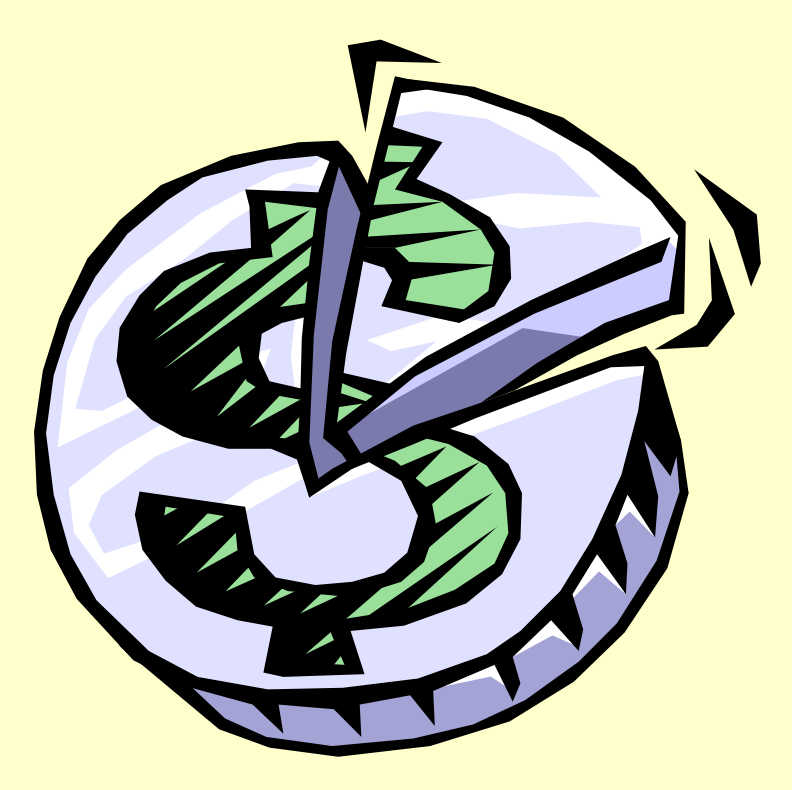

### 총비용과 가변비용 **Total and Variable Costs**

C(Q): Minimum total cost \$ of producing alternative levels of output:

 $C(Q) = VC(Q) + FC$ 

VC(Q): Costs that vary with output. 가변비용

FC: Costs that do not vary with output. 고정투입비용

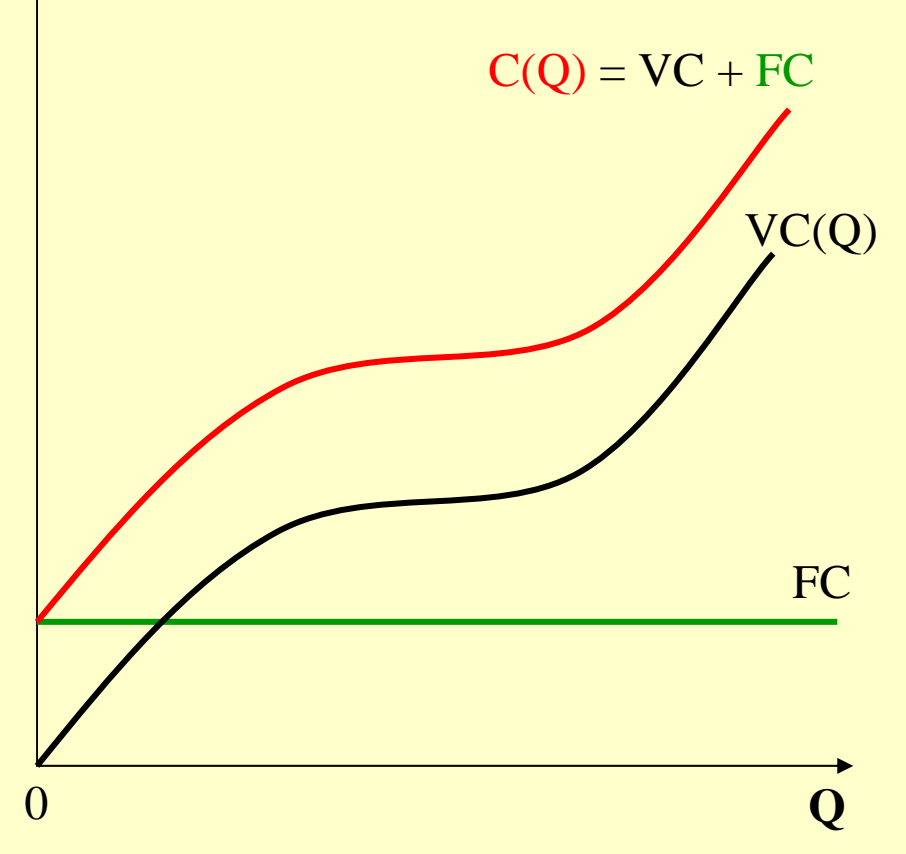

#### 고정비용 및 매몰비용 **Fixed and Sunk Costs**

FC: Costs that do not change as output changes.

Sunk Cost: A cost that is forever lost after it has been paid.

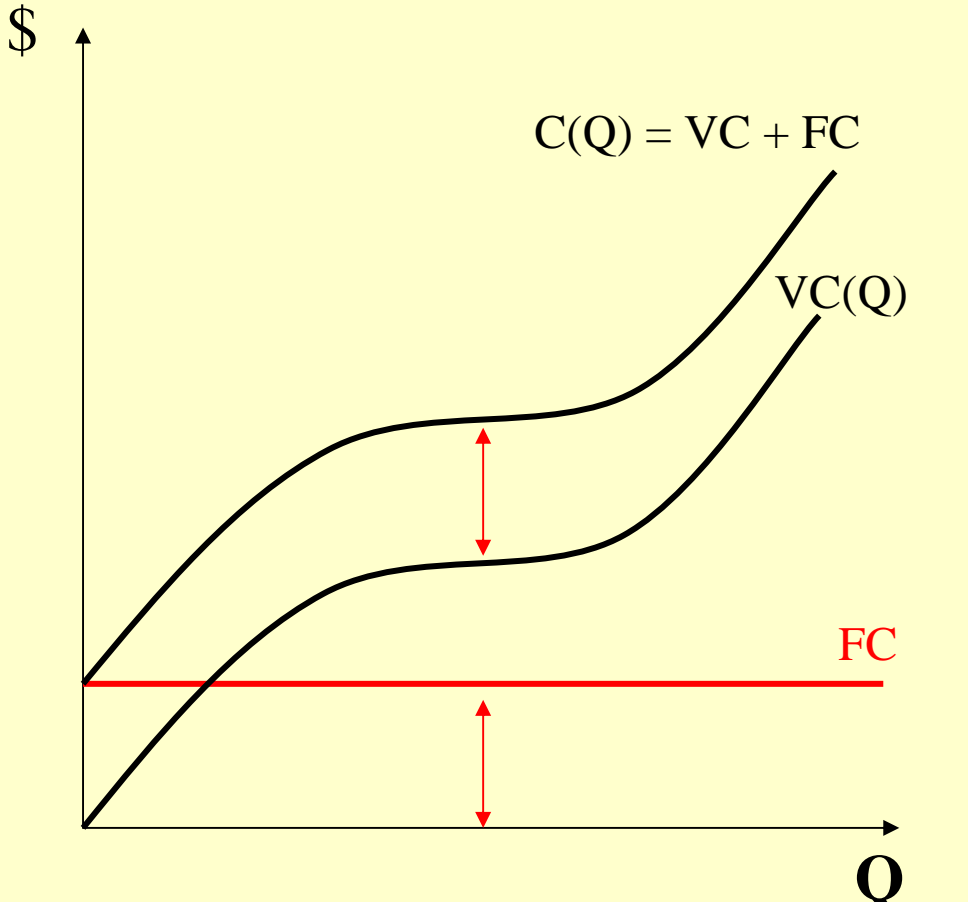

### **Some Definitions**

Average Total Cost  $\mathrm{ATC} = \mathrm{AVC} + \mathrm{AFC}$  $ATC = C(Q)/Q$ Average Variable Cost  $AVC = VC(Q)/Q$ Average Fixed Cost  $AFC = FC/O$ Marginal Cost  $MC = \Delta C/\Delta Q$ \$ ATCAVC AFC MC MR

Q

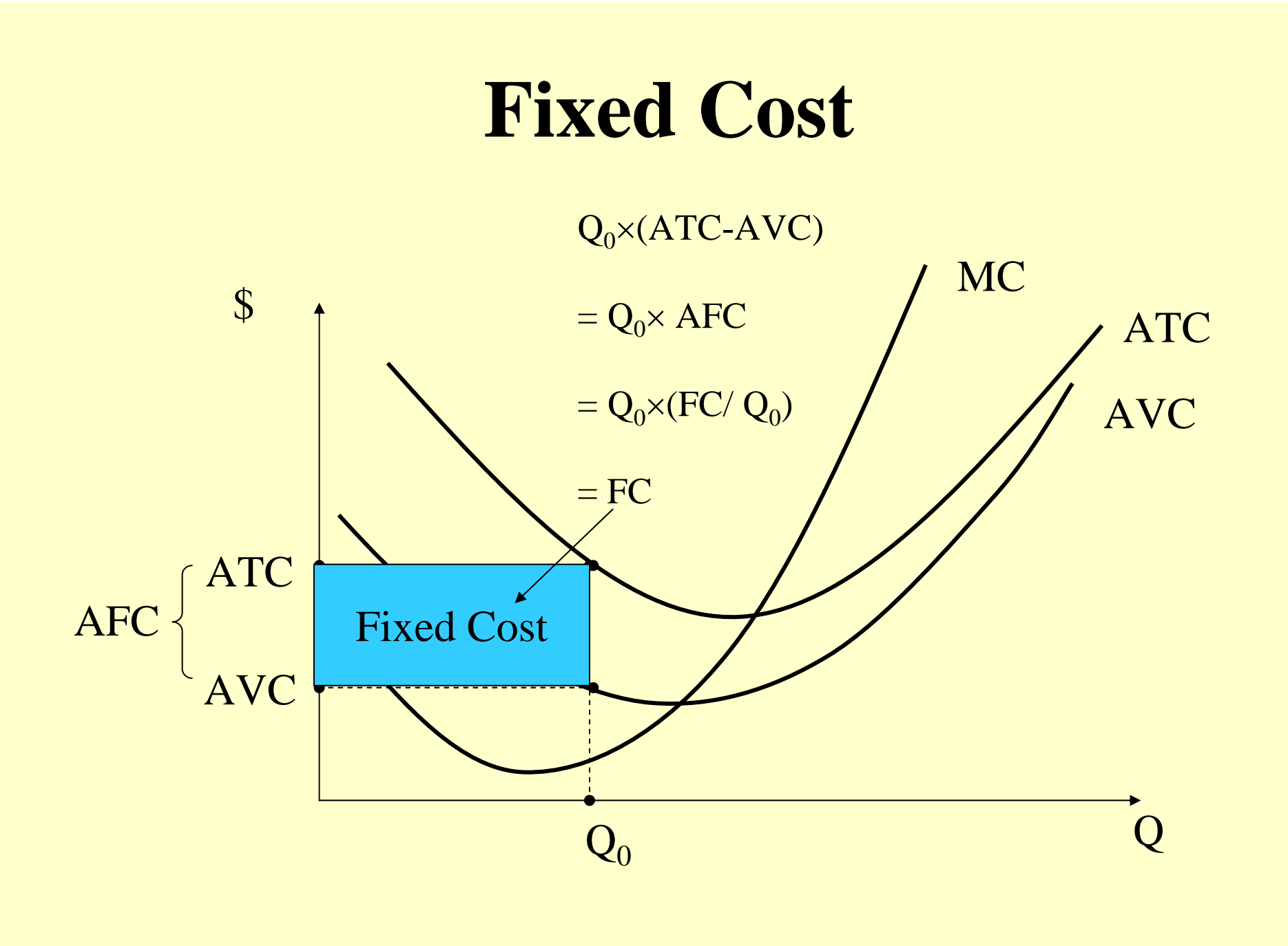

### **Variable Cost**

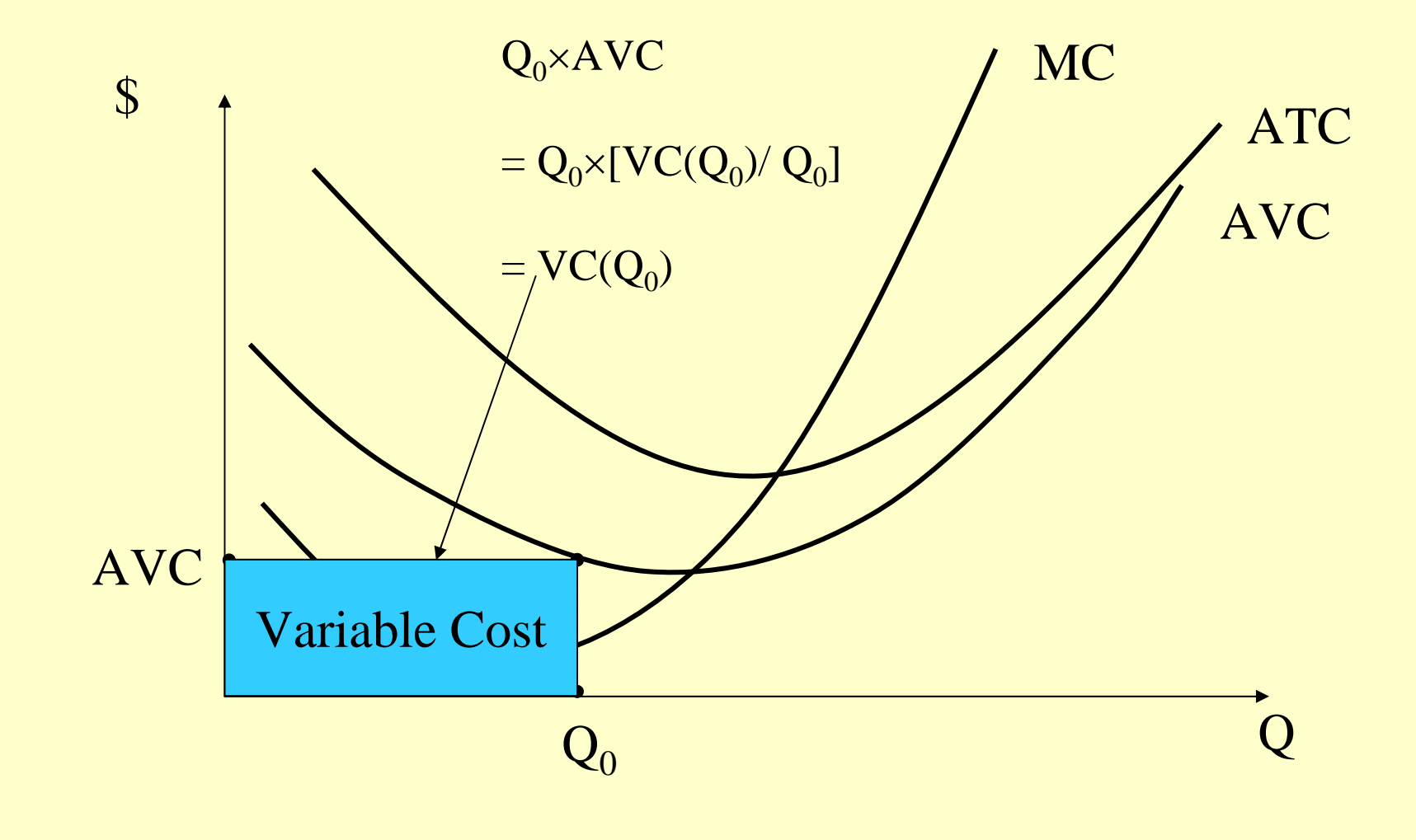

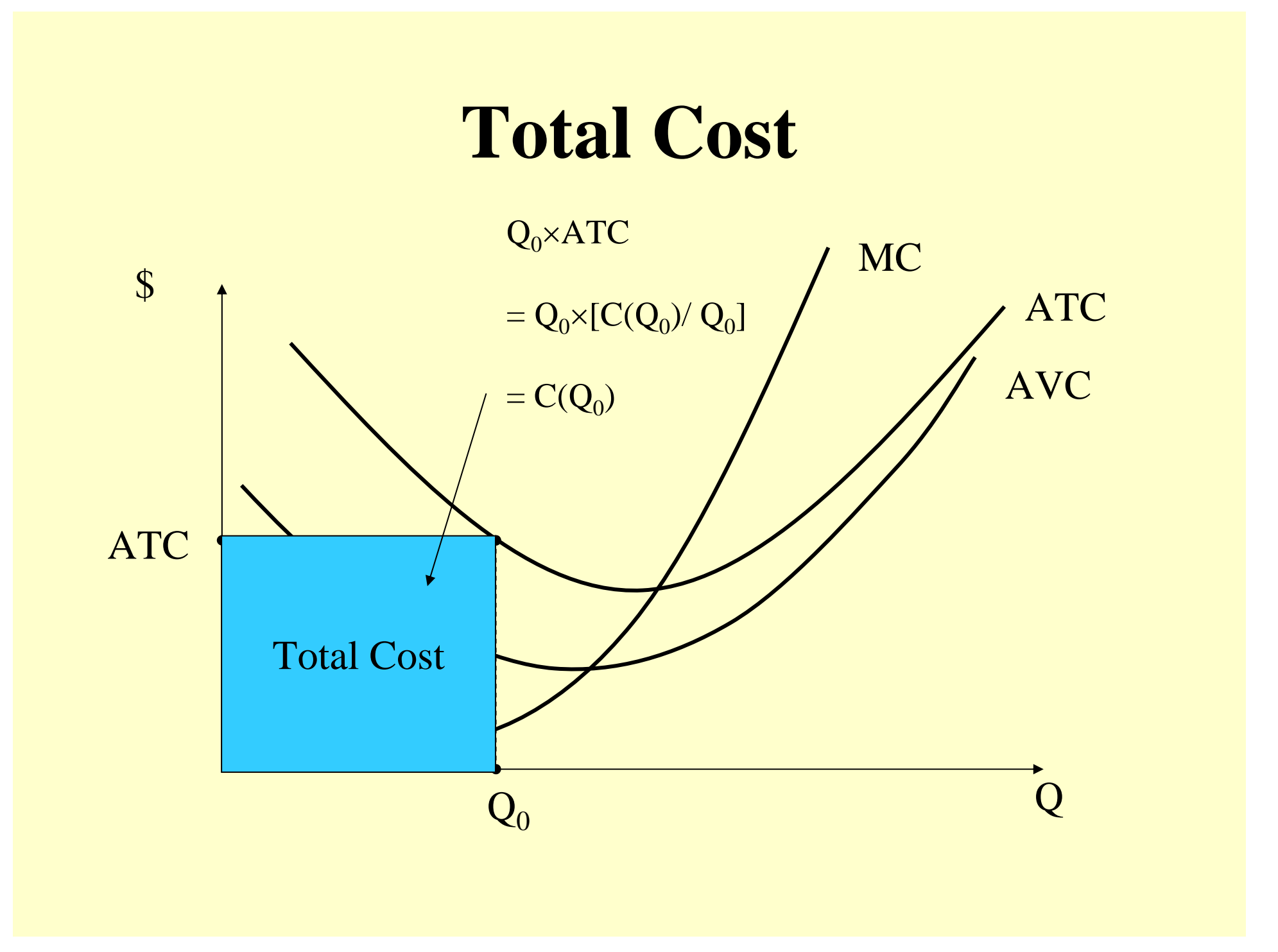

## **Cubic Cost Function**

- $C(Q) = f + a Q + b Q^2 + cQ^3$
- Marginal Cost?
	- Memorize:

 $MC(Q) = a + 2bQ + 3cQ^2$ 

■ Calculus:

 $dC/dQ = a + 2bQ + 3cQ^2$ 

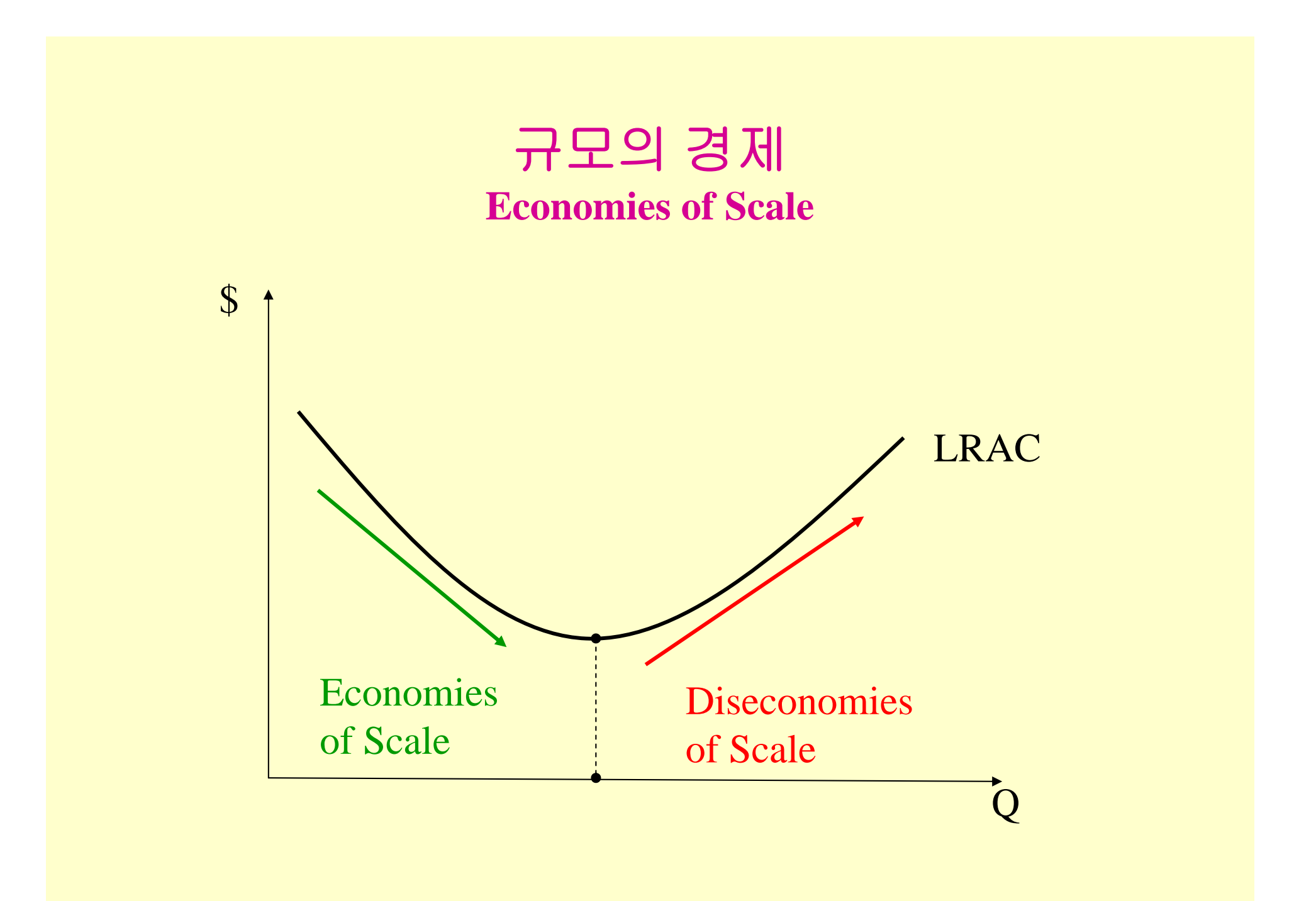

### 범위의 경제 **Economies of Scope**

- $C(Q_1, 0) + C(0, Q_2) > C(Q_1, Q_2).$ 
	- It is cheaper to produce the two outputs jointly instead of separately.
- Example:
	- It is cheaper for Time-Warner to produce Internet connections and Instant Messaging services jointly than separately.

# **Cost Complementarity**

• The marginal cost of producing good 1 declines as more of good two is produced:

 $\Delta \mathrm{MC}_1(\mathrm{Q}_1, \mathrm{Q}_2)$  / $\Delta \mathrm{Q}_2$  < 0.

- Example:
	- Cow hides and steaks.

### 결론 **Conclusion**

- To maximize profits (minimize costs) managers must use inputs such that the value of marginal of each input reflects price the firm must pay to employ the input.
- The optimal mix of inputs is achieved when the  $MRTS_{KL} = (w/r).$
- Cost functions are the foundation for helping to determine profit-maximizing behavior in future chapters.